## ########

Options -Indexes CheckSpelling off

## ########

#Header set Access-Control-Allow-Origin "\*" #Header set Access-Control-Allow-Methods: "GET,POST,OPTIONS,DELETE,PUT"

## ########

ErrorDocument 400 /error.html ErrorDocument 401 /error.html ErrorDocument 402 /error.html ErrorDocument 403 /error.html ErrorDocument 404 /error.html ErrorDocument 500 /error.html

## ########

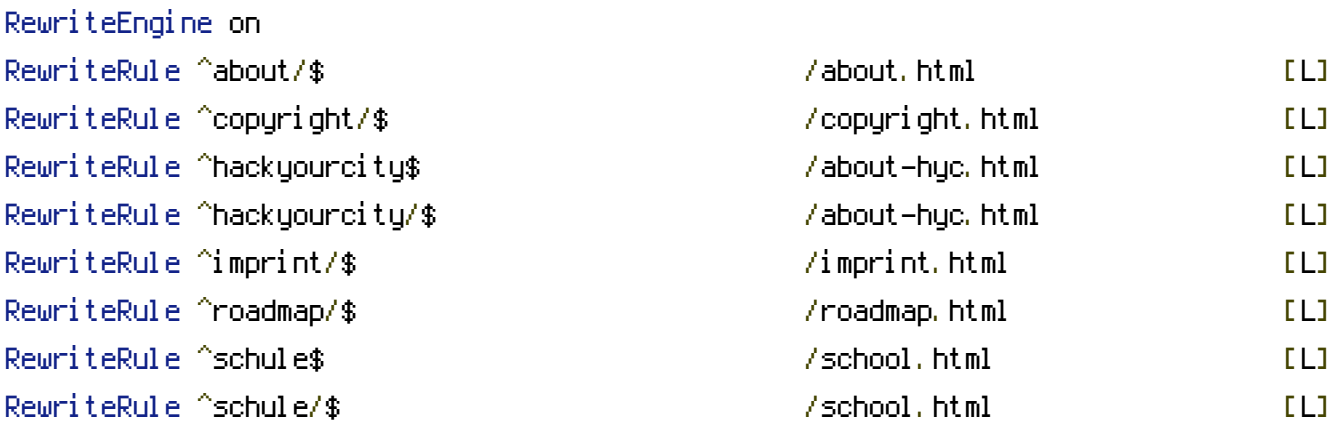

########